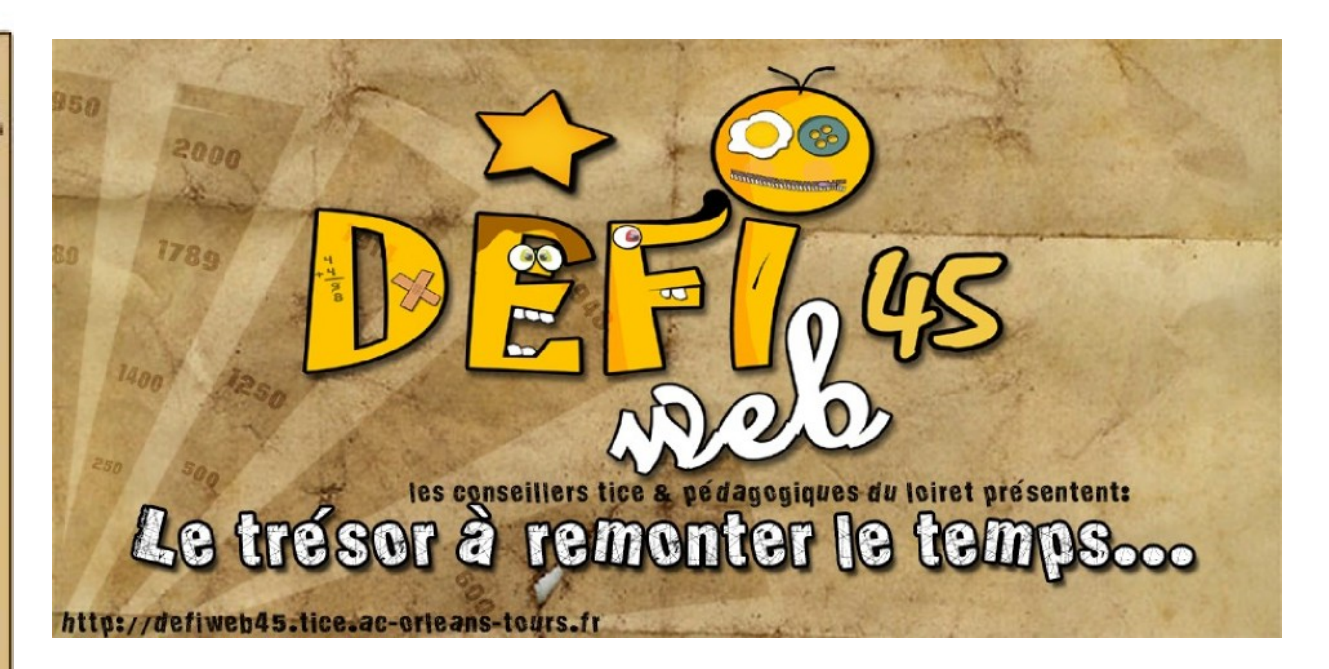

En cette nouvelle année scolaire, l'équipe TICE 45 vous propose un troisième défiweb. Celui-ci est constitué de 13 activités pour le cycle 3 correspondant aux différentes périodes historiques. Il permet de travailler les différentes disciplines scolaires. Au-delà de la résolution des énigmes, le but est de favoriser l'utilisation de l'outil informatique à travers différents logiciels et applications (traitement de textes, logiciels de dessin, de photos, de sons, Internet et la messagerie électronique...)

En vous inscrivant, vous vous engagez à respecter les éléments suivants :

- Vous respectez la nétiquette suivante :
	- La nétiquette signifie le code de conduite à tenir sur Internet.
	- Chaque courriel doit :
		- être courtois et respecter l'autre
		- **·** indiquer son sujet dans son en-tête
		- commencer par une formule de salutation
		- s'exprimer correctement
		- se conclure par une signature.

## **Mode d'emploi**

Le Défi Web s'adapte au rythme de travail de votre classe sur l'année scolaire. Le défi sera ouvert de novembre 2010 à juin 2011. Cependant, il convient de respecter une fréquence de recherche adaptée.

Les activités proposées sont d'un niveau de difficulté variable.

Afin de participer à ce défi, il convient de :

- Vérifier que les ordinateurs utilisés par les élèves soient protégés par le proxy académique. En cas de doute, prendre contact avec le conseiller TICE de la circonscription (voir tutoriel).
- Avoir ou créer une adresse électronique propre à la classe inscrite afin de communiquer certains résultats au cours du défi (voir tutoriel).
- Voir la grille des compétences B2I et les différents tutoriels mis à votre disposition.

## **Guide d'activités pour les enseignant(e)s.**

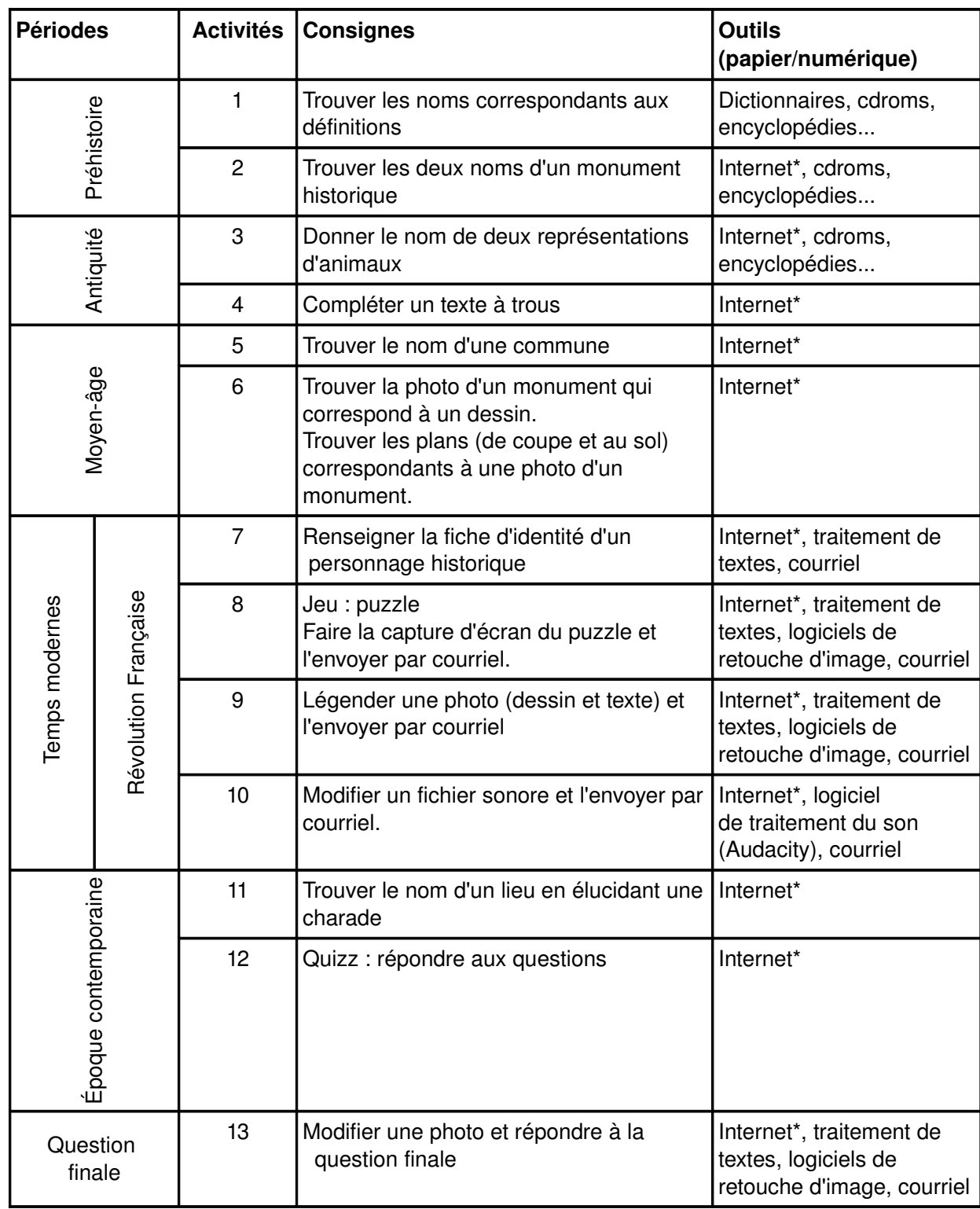

**Bon surf sur DEFIWEB45 !!!**

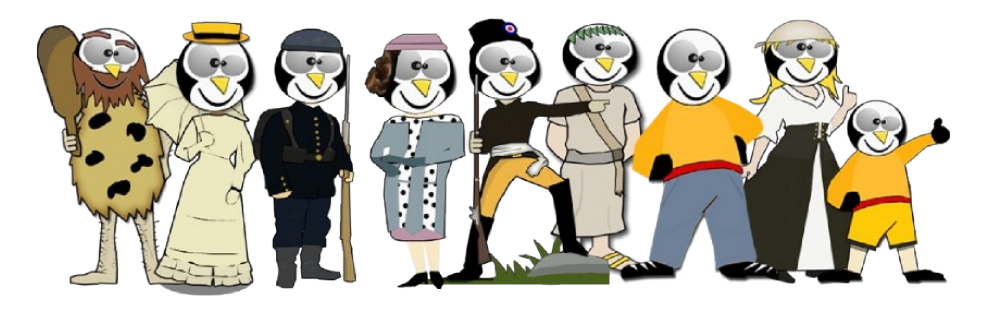

*L'équipe TICE du Loiret*